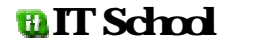

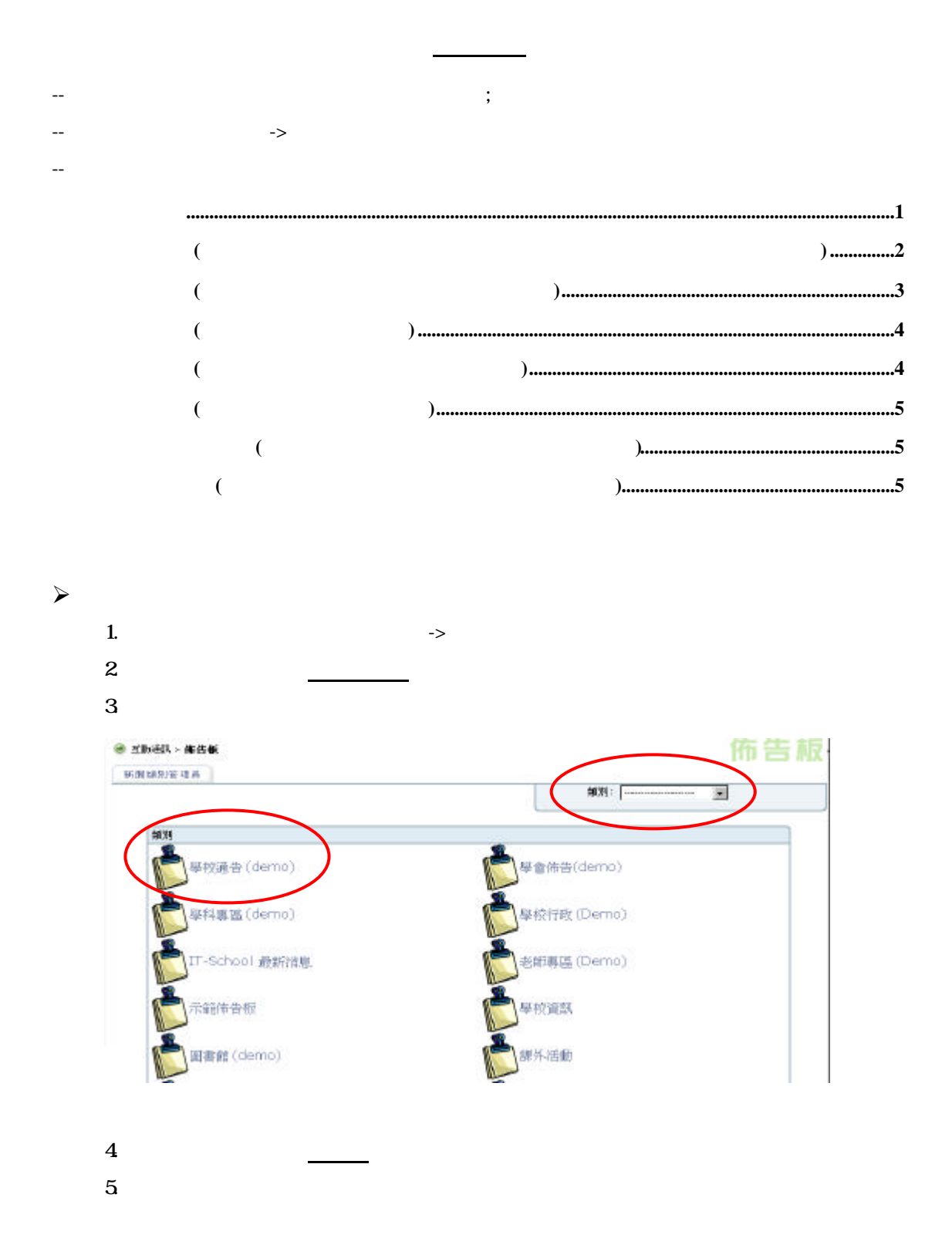

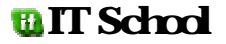

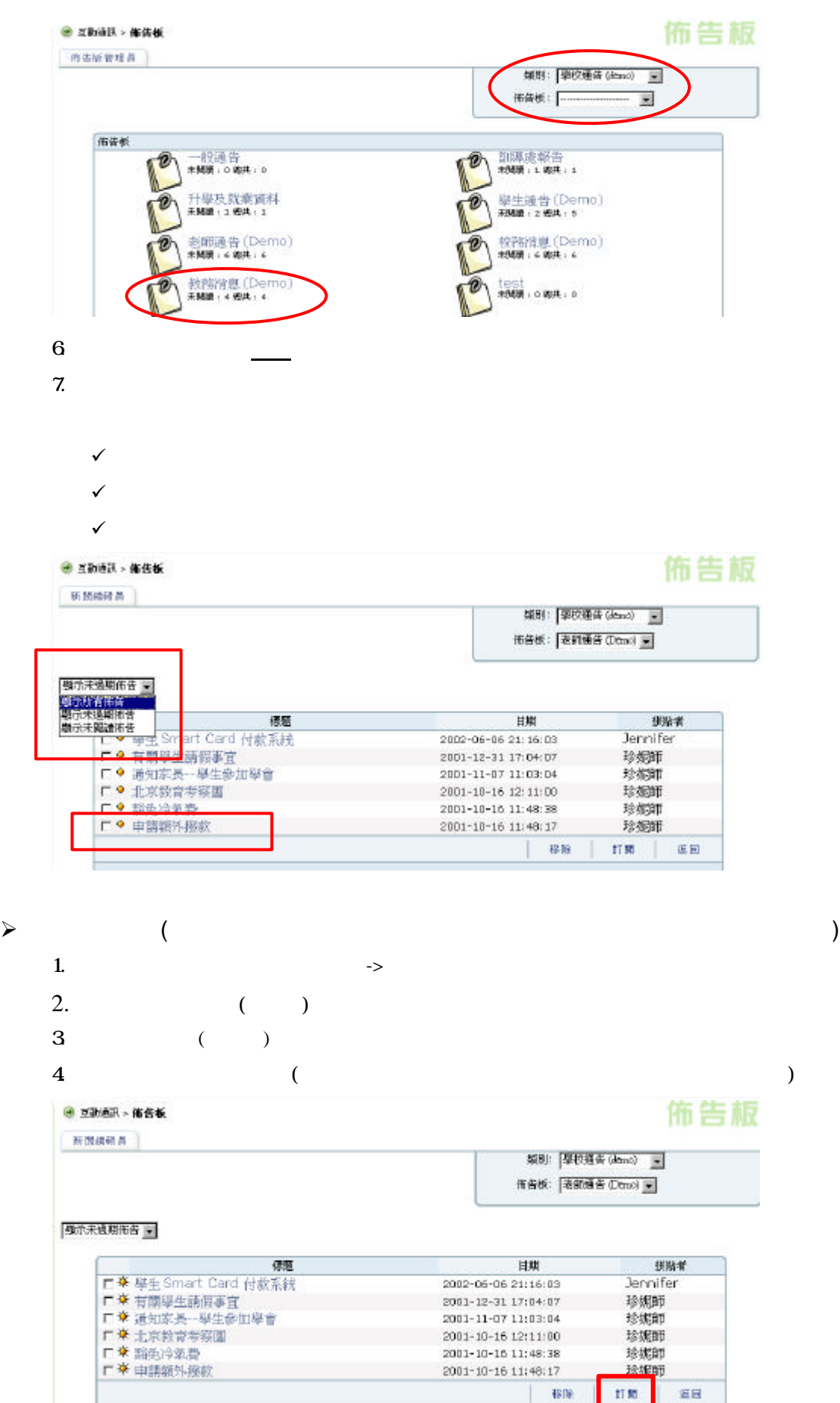

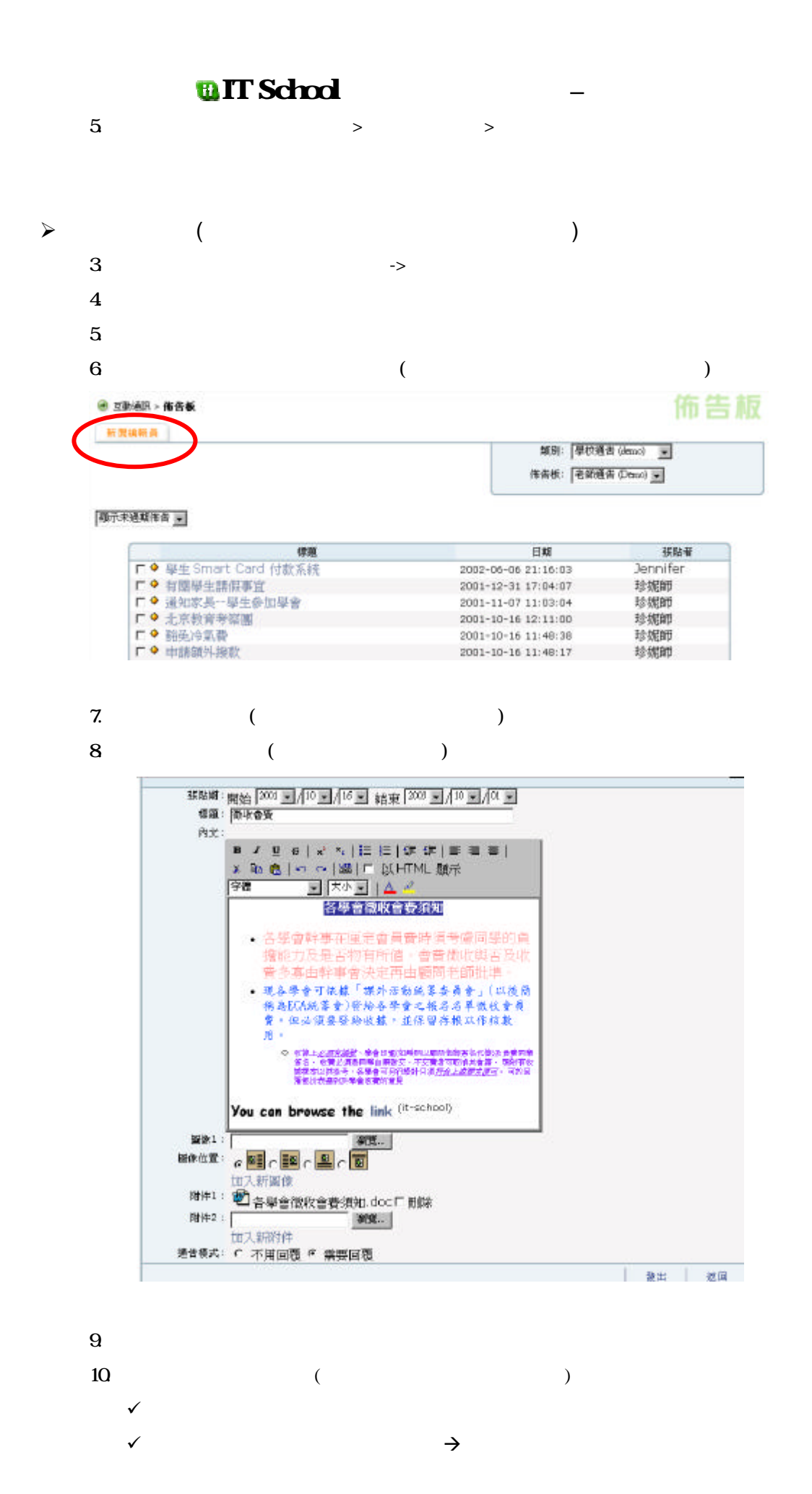

## **ELIT School** Explorer 使用者提示  $\mathbf{E}$ Benje HEIT 一直定 单加多少面景? 取消 间  $\checkmark$ 11. 選擇佈告是否需要回覆  $12$  $\prec$ 1.  $\rightarrow$ 2.  $>$  >  $>$  $3 \overline{\phantom{0}}$ ● 本新通訊 > 布告板 布告板 知明: | TLSchool 我新诗题 | m| 传传板: Deno Ste 重要資訊 | | 操行紀錄 ● 重活配合単校記録指摘 ● 湖上即時查園 · 新印多種報告 · 更有效素理建规事宜<br>• 更有效素理建规事宜 Doc\_System(new).doc 前面 准置 磁幅 富田  $4\,$  $5\,$  $\triangleright$  ( ) 1.  $\rightarrow$ 2.  $>$  >  $>$  $3 \overline{\phantom{0}}$ 佈告板 ● 互助通訊 > 確信板 新聞编辑员 類別: [IF-School 優林高島 | w] 市合板: [Deno Ste 重要資源] [w] |相外未過期作告 = 拼贴者 田閣 2002-06-03 14:30:59 球编師 ■赤日焼 <mark>最新Web Library 公衆提索賞</mark><br>操行紀録及統計系統<br><mark>webCablriet</mark>  $\overline{\mathbf{v}}$ 2002-05-27 14:29:03 珍妮師  $\overline{\phantom{a}}$  $2002 - 05 - 27$  14:13:20 珍妮斯 **ALLL** 2002-05-27 14:09:25 珍妮師 **佈告板功能部所** 球妮斯 2002-05-04 10:31:13 mentworkeastr<br>Demo Site 用戶重要告示<br>智能培Smart Card介绍 2002-05-04 09:51:12 珍妮斯 2001-10-11 14:07:02  $\overline{r}$ 果校管理新功能 2001-10-11 11:54:17 移烟即  $6506$  $1186$ **EE**

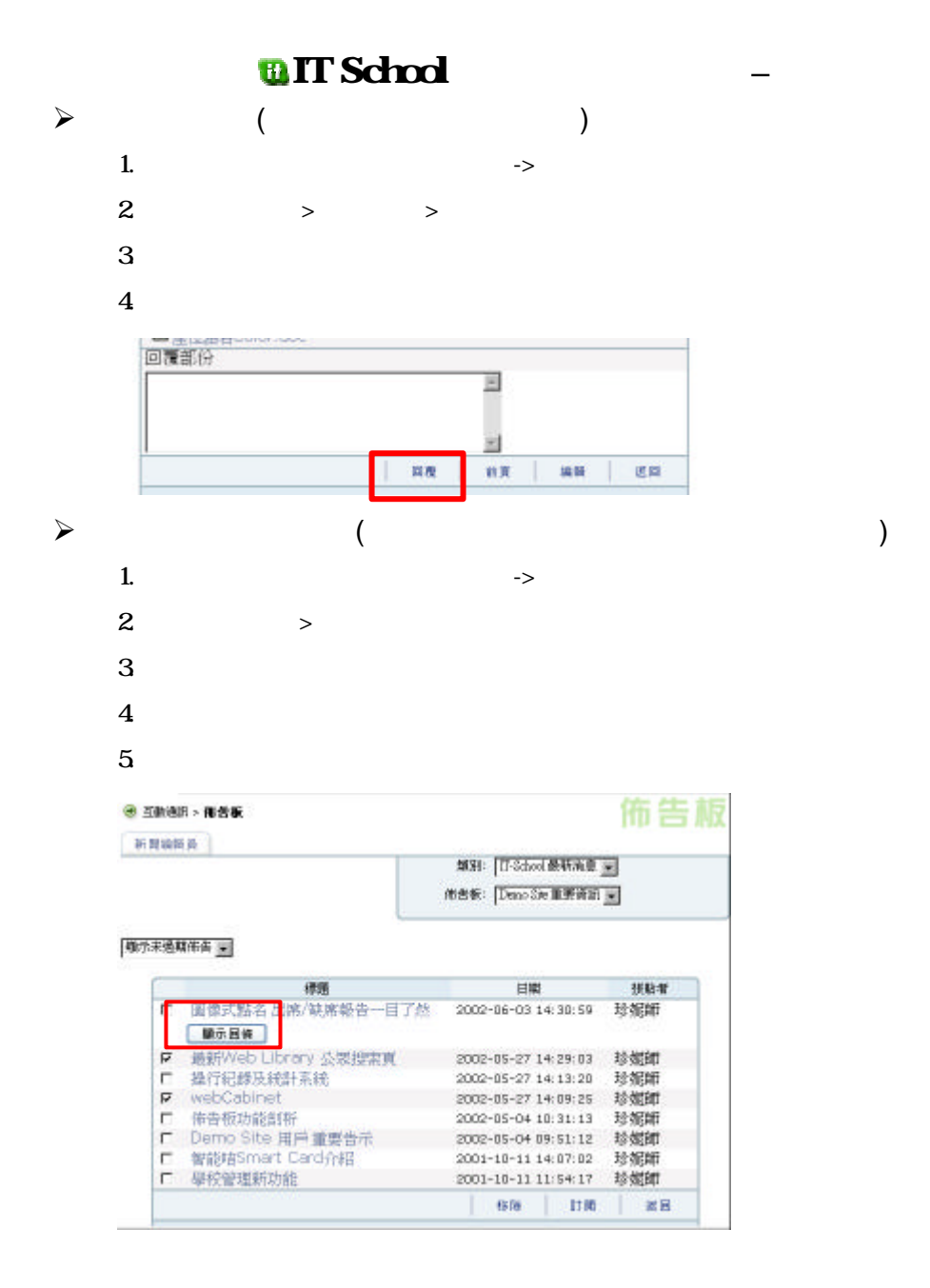

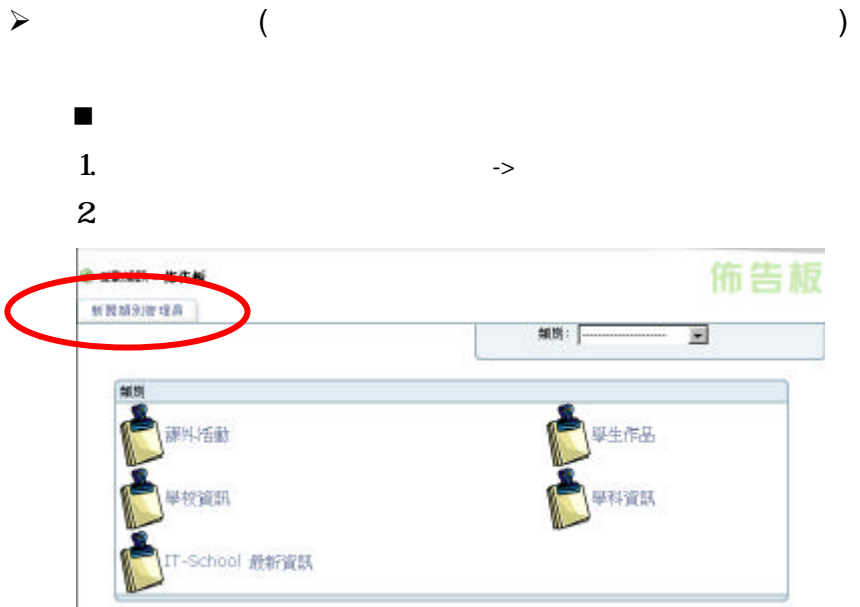

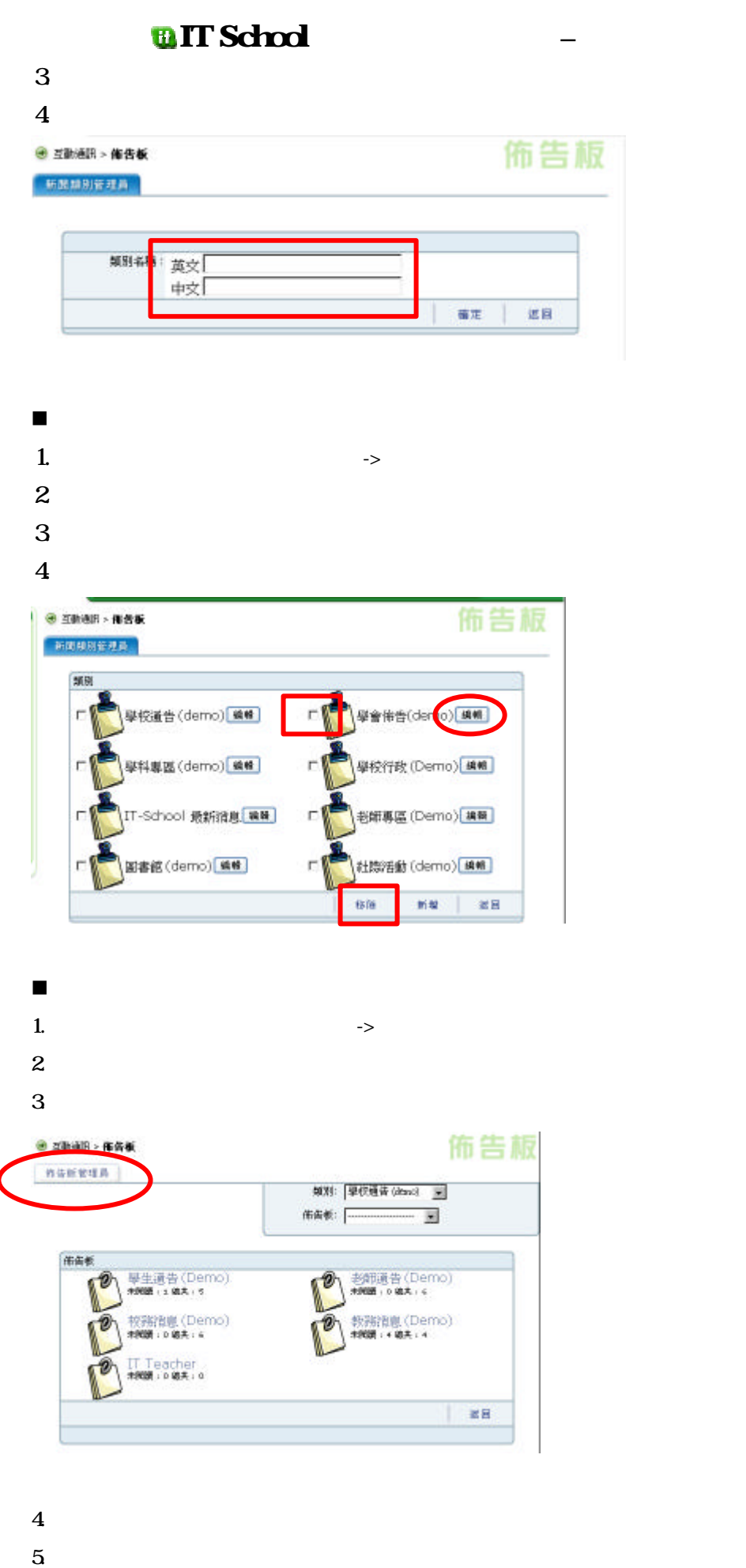

**ELT** School

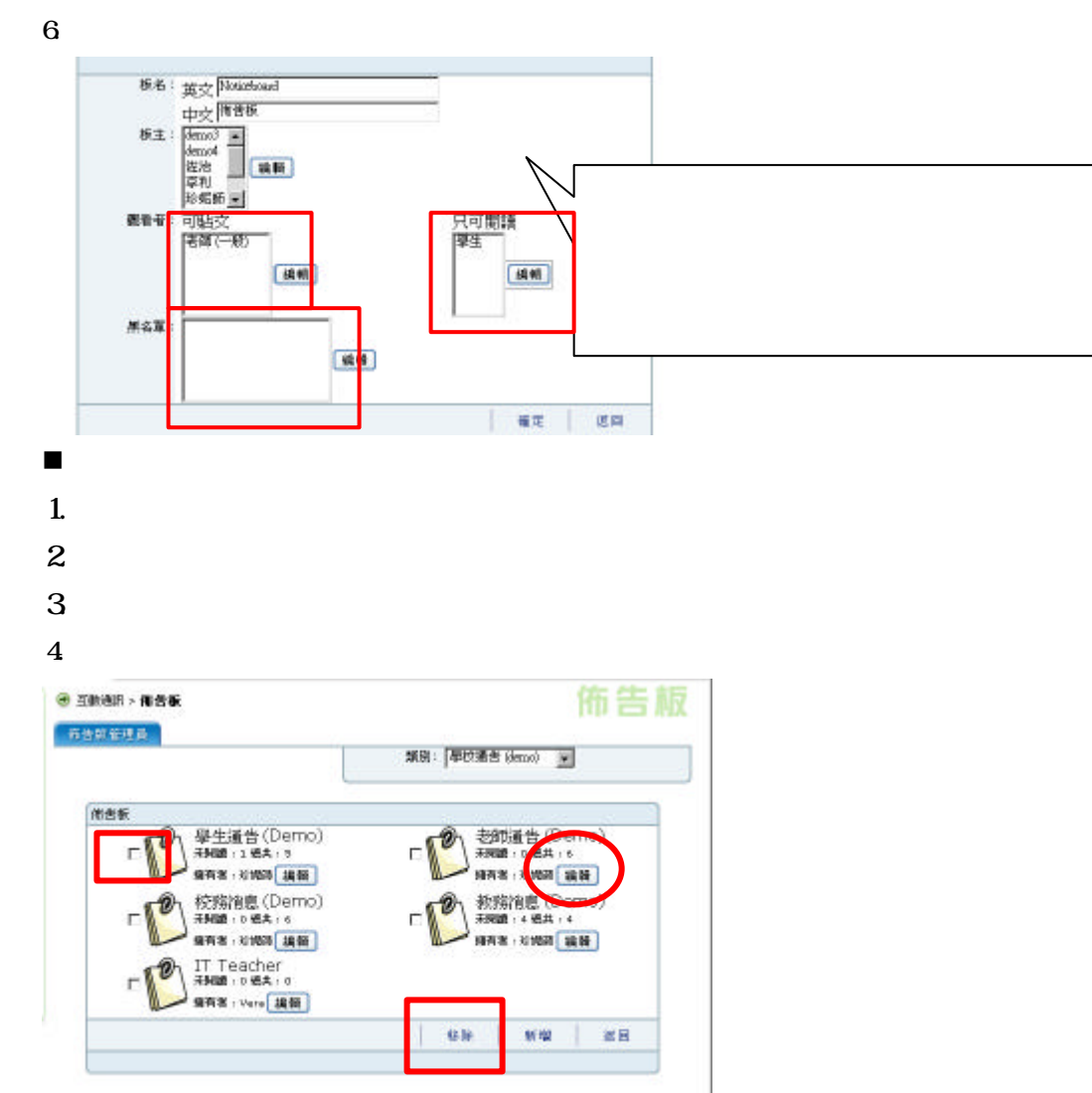